Komplexität des Themas nicht vollständig ausgeschlossen werden kann, trägt die Studie dazu bei, die Zusammenhänge weiter aufzuklären.

#### Quelle

Patorno E et al. Anticonvulsant medications and the risk of suicide, attempted suicide, or violent death. JAMA 2010:30:1401-9.

Bettina Christine Martini, Legau

## **Morbus Pompe**

# Behandlungserfolge mit Alglucosidase alfa bei der späten Krankheitsform

Bei Patienten mit einer späten Form der Pompe-Krankheit konnte in einer randomisierten Doppelblindstudie eine Behandlung mit Alglucosidase alfa über einen Zeitraum von 18 Monaten die Gehfähigkeit verbessern und die Lungenfunktion stabilisieren.

Morbus Pompe ist eine seltene, autosomal rezessiv vererbte Erkrankung, bei der beide Geschlechter gleich häufig betroffen sind (s. Psychopharmakotherapie 2009;16:192-7). Verursacht wird die Erkrankung durch einen genetischen Defekt des Enzyms saure Alpha-Glucosidase (saure Maltase), das entweder ganz fehlt oder nur eingeschränkt aktiv ist. Dadurch wird der durch dieses Enzym katalysierte Glykogenabbau in den Lysosomen nicht mehr ausreichend durchgeführt. Betroffen sind vor allem Muskelzellen. Glykogen akkumuliert in den Lysosomen, zerstört diese und anschließend die Muskelzelle.

Gein Nachdruck, keine Veröffentlichung im Internet oder Intranet ohne Zustimmung des Verlags.

Die Erkrankung kann in allen Altersgruppen auftreten. Bei der klassischen infantilen Form im Säuglingsalter führt die Ablagerung von Glykogen in der Herz-, Skelett- und Atemwegsmuskulatur zu schwerer Kardiomyopathie, Hypotonie und Atemversagen. In der Regel tritt der Tod durch Herzversagen innerhalb des ersten Lebensjahrs ein. Die späte Form des Morbus Pompe ("late-onset") wird je nach Krankheitsbeginn in eine juvenile und adulte Form unterteilt. Der Verlauf der späten Pompe-Krankheit ist nicht einheitlich, das Fortschreiten der Erkrankung nicht vorhersehbar. Die Glykogenablagerung bleibt hauptsächlich auf die Skelett- und Atemmuskulatur beschränkt, was sich in einer fortschreitenden Muskelschwäche der Atemmuskulatur sowie der rumpfnahen Skelettmuskulatur (Oberarm, Becken/Oberschenkel) äußert. Todesursachen sind in der Regel Atemversagen oder andere Lungenprobleme wie Pneumonie.

Lange Zeit gab es für Morbus Pompe keine krankheitsspezifischen Behandlungsmöglichkeiten. Die Empfehlungen reichten von proteinreicher Ernährung über Atem- und Krankengymnastik bis hin zur künstlichen Beatmung und Ernährung. Erst seit 2006 steht mit Alglucosidase alfa (Myozyme®) eine Enzymersatztherapie zur Verfügung. Dabei handelt es sich um eine rekombinante Form der humanen sauren Alpha-Glucosidase. Zugelassen wurde Alglucosidase alfa als Orphan Drug aufgrund erfolgversprechender Ergebnisse aus offenen Studien an Patienten mit infantilem Morbus Pompe. Für Patienten mit der späten Krankheitsform lagen bislang nur kleine, unkontrollierte Studien vor.

### Studienziel und -design

Ziel der vorliegenden randomisierten, kontrollierten Multicenterstudie war es, die Sicherheit und Wirksamkeit von Alglucosidase alfa bei Patienten mit später Pompe-Krankheit zu untersuchen. Die Studie wurde zwischen September 2005 und September 2007 an acht klinischen Zentren in den USA und Europa mit 90 ambulant betreuten Patienten zwischen 10 und 70 Jahren mit gesicherter Diagnose für Morbus Pompe durchgeführt. Ausgeschlossen waren Patienten, die invasive Beatmungshilfen oder nichtinvasive Sauerstoffzufuhr im wachen, aufrechten Zustand benötigten. Die Probanden wurden randomisiert im Verhältnis 2:1 zwei Behandlungsarmen zugeordnet:

- $\bullet$  Alglucosidase alfa, 20 mg/kg Körpergewicht ( $n=60$  Patienten)
- Plazebo ( $n = 30$  Patienten)

Die Studienmedikationen wurden über einen Zeitraum von 78 Wochen jeweils zweiwöchentlich intravenös infundiert. Die zwei primären Studienendpunkte waren die Strecke, die im 6-Minuten-

Tab. 1. Patientencharakteristika und Wirkung von Alglucosidase alfa auf Gehstrecke und Lungenfunktion bei Patienten mit spät beginnendem M. Pompe [van der Ploeg et al.]

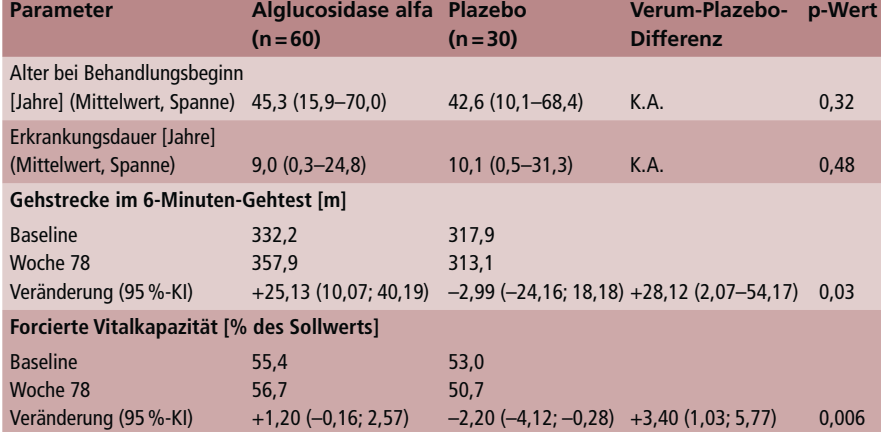

K.A.: keine Angabe; 95 %-KI: 95 %-Konfidenzintervall

Gehtest zurückgelegt wurde, sowie die forcierte Vitalkapazität (% vom Sollwert) in aufrechter Haltung.

#### Studienergebnis

Nach 78 Wochen hatte in der mit Alglucosidase alfa behandelten Gruppe die Gehstrecke im 6-Minuten-Gehtest zugenommen. In der Plazebo-Gruppe hatte die forcierten Vitalkapazität abgenommen. Für beide Messgrößen bestand ein signifikanter Unterschied zwischen der Alglucosidase-alfa- und der Plazebo-Gruppe (Tab. 1).

Als weitere Parameter wurden die Muskelkraft in Armen und Beinen, der maximale inspiratorische und exspiratorische Druck und die körperliche Leistungsfähigkeit gemäß SF-36-Fragebogen (physische Komponente) ermittelt. Lediglich beim maximalen exspiratorischen Druck ergab sich ein signifikanter Unterschied zugunsten von Alglucosidase alfa.

In beiden Studiengruppen traten unerwünschte Wirkungen (UAW), schwere UAW, behandlungsrelevante UAW sowie mit der Infusion zusammenhängende Reaktionen in einer vergleichbaren Häufigkeit auf. In der Regel zeigten diese Ereignisse einen leichten oder moderaten Verlauf. Einige Nebenwirkungen wurden allerdings nur im Verum-Arm beobachtet, jeweils mit einer Häufigkeit von 5 bis 8%. Dazu zählten anaphylaktische Reaktionen, mit der Infusion in Verbindung stehende Urtikaria, Gesichtsrötung, Hyperhidrose, Schmerzen in der Brust, Erbrechen sowie ein erhöhter Blutdruck. Fünf Patienten aus der Alglucosidasealfa-Gruppe und vier Patienten aus der Plazebo-Gruppe brachen die Studie ab.

### Fazit

Die vorliegenden Daten belegen eine positive, wenn auch bescheidene

Wirkung von Alglucosidase alfa auf die zurückgelegte Wegstrecke und die Lungenfunktion bei Patienten mit später Pompe-Krankheit. Dies deutet auf eine Stabilisierung der proximalen Gliedmaßen und eine Stärkung der Atemmuskulatur hin. Allerdings wurden die Ergebnisse in einem kleinen Patientenkollektiv gewonnen. Um die Progression einer klinisch so heterogenen Erkrankung richtig beurteilen zu können, sind deshalb weitere Studien mit einer längeren Nachbeobachtungszeit nötig.

#### Quelle

Van der Ploeg AT, et al. A randomized study of alglucosidase alfa in late-onset Pompe's disease. N Engl J Med 2010;362:1396-406.

> Dr. Barbara Ecker-Schlipf, Holzgerlingen

### **Neuropathische Schmerzen**

Gein Nachdruck, keine Veröffentlichung im Internet oder Intranet ohne Zustimmung des Verlags!

# **Kurze Applikation von Capsaicin bewirkt** dreimonatige Schmerzlinderung

Periphere neuropathische Schmerzen entstehen nach Schädigung peripherer Nervenfasern; sie sind komplex und schwierig zu therapieren. Die Patienten bedürfen einer am individuellen Beschwerdebild ausgerichteten Behandlung. Ein Pflaster mit hochdosiertem Capsaicin (8%) erweitert nun die therapeutischen Möglichkeiten um eine besonders lang wirksame Behandlungsoption, die auf einer Veranstaltung anlässlich des Deutschen Schmerz- und Palliativtags in Frankfurt vorgestellt wurde [1]: nach einmaliger Anwendung des Pflasters werden die Nozizeptoren für drei Monate deaktiviert.

Neuropathische Schmerzen entstehen als direkte Folge einer Läsion oder Erkrankung des somatosensorischen Systems. Die Nervenschädigung kann sowohl Strukturen in Gehirn und Rückenmark (zentrale Neuropathie) als auch periphere Nerven (periphere Neuropathie) betreffen und dementsprechend zu einem unterschiedlichen klinischen Bild führen. Die Prävalenz für neuropathische Schmerzen insgesamt liegt weltweit zwischen 3 und 8%. Zu den häufigsten Ursachen der Nervenschädigung zählen Herpes-Zoster-Infektionen. Diabetes mellitus und HIV-Infektionen.

Periphere neuropathische Schmerzen sind durch chronisch brennende oder stechende Schmerzen gekennzeichnet, häufig auch durch einschießende, attackenartige Schmerzen oder Dysästhesien. Bei einigen Patienten lassen sich selbst durch normalerweise nicht schmerzhafte Reize Schmerzen hervorrufen (Allodynie). So kann das Bestreichen des Hautareals mit einem

Wattestäbchen oder mit dem Finger Schmerzsensationen erzeugen. Die jeweiligen Empfindungen der Patienten hängen davon ab, welche Fasersysteme betroffen sind. Bei einer Schädigung von A-beta-Fasern klagen die Patienten häufig über ein pelziges Gefühl, Kribbeln oder ein Gefühl des Eingeschnürtseins. Wenn A-delta- oder C-Fasern geschädigt sind, herrschen in der Regel brennende Dysästhesien vor.

So wie die Symptomatik erhebliche interindividuelle Unterschiede aufweist, ist auch das therapeutische Vorgehen in höchstem Maße individuell. Die Auswahl der Medikation richtet sich nach der zugrundeliegenden Schmerzentität und der Symptomkonstellation sowie nach den Komorbiditäten. Bisher besteht in der Therapie neuropathischer Schmerzen ein erheblicher ungedeckter Bedarf. Zahlreiche Patienten werden mit nichtsteroidalen Antirheumatika behandelt, obschon es keine Evidenz für ihre Wirksamkeit in dieser Indikation gibt und ihr Einsatz mit einem Risiko gastrointestinaler Nebenwirkungen verbunden ist.